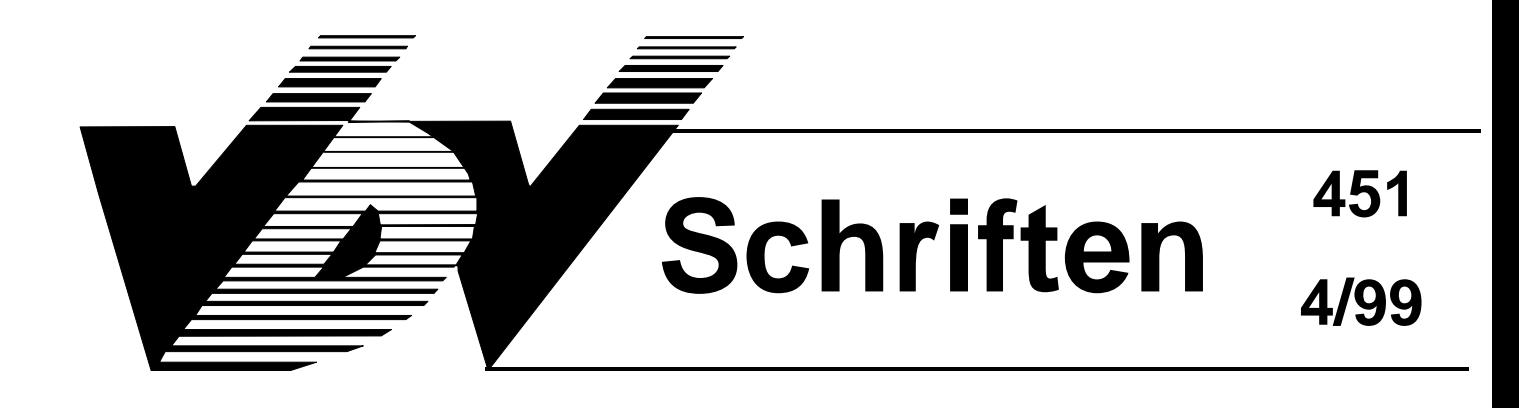

# **ÖPNV-Datenmodell 5.0 "Schnittstellen-Initiative"**

# **Dateiformat für die Datenübertragung zwischen ÖPNV - Anwendungen**

**Version 1.0**

**Gesamtbearbeitung: Ausschuß für Informationsverarbeitung**

# **Inhaltsverzeichnis**

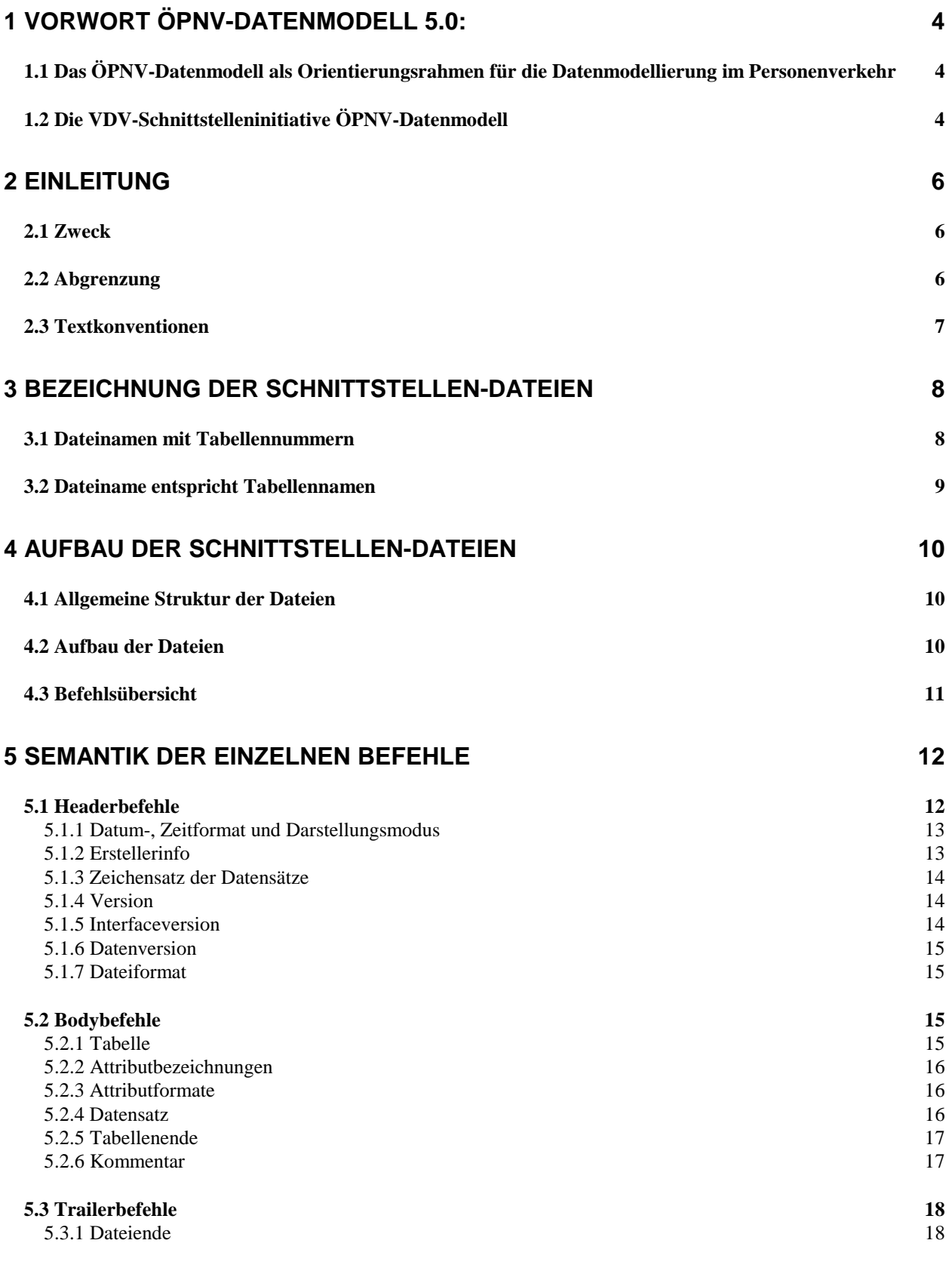

# **6 BEISPIELE** 19

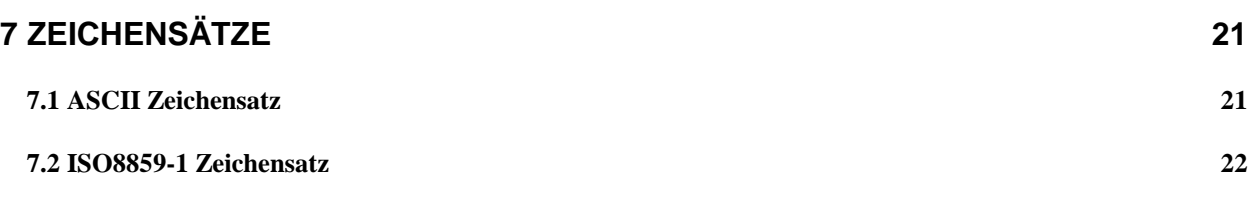

# <span id="page-3-0"></span>**1 Vorwort ÖPNV-Datenmodell 5.0:**

#### **1.1 Das ÖPNV-Datenmodell als Orientierungsrahmen für die Datenmodellierung im Personenverkehr**

Acht Jahre nach der ersten Veröffentlichung der VDV-Schrift "ÖPNV-Datenmodell" ist dieses, jenseits der deutschen Grenzen häufig unter dem Namen "VDV-Datenmodell", zu einer nicht mehr wegzudenkenden Grundlage für die Datenmodellierung im ÖPNV geworden. Eine Dekade nach den ersten Überlegungen, allen Standardanwendungen im Verkehrsunternehmen ein allgemeingültiges gleiches Datenmodell zugrunde zu legen, haben sich tatsächlich viele Systemanbieter am ÖPNV-Datenmodell orientiert und ihr eigenes Produktdatenmodell auf seiner Basis entwickelt. Einer ganzen Reihe von ihnen wurde vom VDV für ihre Software das Prädikat "kompatibel mit dem ÖPNV-Datenmodell" verliehen. In vielen Ausschreibungen der Verkehrsunternehmen ist die "Kompatibilität mit dem ÖPNV-Datenmodell" eine selbstverständliche Forderung.

Vielleicht gerade wegen des großen Erfolgs des ÖPNV-Datenmodells wurden jedoch zunehmend Forderungen an den VDV herangetragen, über die Leistung des ÖPNV-Datenmodells hinaus, die als Basis im Sinne einer allgemein verständlichen Sprachregelung zu verstehen ist, auch praxisorientierte Lösungen zu forcieren. Die Vorstellungen gehen hin zu Standardschnittstellen, die im Sinne einer Steckerkompatibilität sofort einsetzbar sind und Standard-Softwaremodule ohne größeren Aufwand miteinander kommunizieren lassen.

#### **1.2 Die VDV-Schnittstelleninitiative ÖPNV-Datenmodell**

Die Forderung nach möglichst sofort einsetzbaren Schnittstellen im ÖPNV kommt sowohl aus den Verkehrsunternehmen als auch von Dritten. Gerade auf Gebieten wie der dynamischen Fahrgastinformation ist eine stetig steigende Nachfrage nach Informationen von Organisationen außerhalb der Verkehrsunternehmen festzustellen. Aber auch durch Kooperationen und die Bildung von Verkehrsverbünden steigt der Bedarf nach Kommunikation über die Unternehmensgrenzen hinweg. Aus diesem Grunde hat sich der VDV entschlossen, eine Initiative ins Leben zu rufen, die unter dem Titel "Schnittstelleninitiative ÖPNV" die Realisierung von standardisierten Datenschnittstellen auf der Basis des ÖPNV-Datenmodells fördern soll.

Diese Schnittstellen stellen grundsätzlich einen Ausschnitt aus dem ÖPNV-Datenmodell dar. Es handelt sich also nicht um eine neue Festlegung, sondern vielmehr um eine konsequente Anwendung des auf der Basis des langjährigen Forschungsprojektes veröffentlichten ÖPNV-Datenmodells. Eine exaktere Beschreibung und die Ergänzung um technische Spezifikationen für die Datenübertragung sowie funktionelle Aspekte führt jedoch zu einer größeren Praxistauglichkeit, als dies mit dem reinen ÖPNV-Datenmodell möglich war.

Die VDV-Schrift 452 enthält die erste Schnittstellen-Definition aus dieser Initiative. Sie betrifft den Bereich "Liniennetz und Fahrplan". Die Definition zeichnet sich im Vergleich zum ÖPNV-Datenmodell durch folgende Eigenschaften aus:

- − Neben dem bereits in früheren Versionen des ÖPNV-Datenmodells geforderten SQL-Zugriff wird alternativ ein Dateiformat für den Offline-Datentransfer definiert.
- − Der Mindestumfang des Datenmodells wird eindeutig festgelegt.
- − Für die einzelnen Attribute der Nutzersicht werden Wertebereiche restriktiver definiert.
- − Die Beschreibung der einzelnen Attribute wurde inhaltsreicher und damit präziser erfaßt.

## <span id="page-5-0"></span>**2 Einleitung**

Die vorliegende Beschreibung dokumentiert das Format der ÖPNV-Schnittstellendateien, das für den Datenaustausch eingesetzt wird.

Der Datenaustausch mit diesen Dateien ist bei folgenden Gegebenheiten notwendig:

- Daten werden von einem Fremdsystem importiert oder exportiert, evtl. werden die Daten auf einer anderen Hardware-Plattform weiterverwendet.
- Daten müssen mit marktüblicher Standard-Software nachbearbeitet, inspiziert oder ausgewertet werden:
	- z.B. soll mit einem Texteditor ein Datenbestand inspiziert oder modifiziert werden
	- z.B. soll mit einem Tabellenkalkulationsprogramm ein Datenbestand (evtl. mit Hilfe zusätzlicher Makros) ein- oder ausgelesen werden

#### **2.1 Zweck**

Um eine einheitliche Art der Datenübertragung zu erreichen, wird in diesem Dokument die Struktur und der Aufbau der Schnittstellen-Dateien beschrieben. Es soll eine einheitliche, klare und einfache Schnittstelle gebildet werden, welche ermöglicht, Probleme im Austausch von Daten zu lokalisieren und zu beheben. Der Aufbau der Schnittstellen-Dateien wurde so gewählt, daß eine Überprüfung der Daten möglich ist.

Die Dateien sollen von folgenden Produkten importiert und exportiert werden können:

- Datenbank (Ingres®, Oracle®, Sybase®) mit Hilfe eines kleinen Einleseprogrammes
- Texteditoren (Unix®, Windows®, DOS)
- MS-Excel® mit Makro
- MS-Access® mit Makro

Der Aufbau der Dateien ist primär für den Austausch von Tabellen aus relationalen Datenbanken geeignet und vorgesehen.

Das Dokument richtet sich an Hersteller von Planungsprogrammen im Bereich des öffentlichen Personennahverkehrs, die Daten mit anderen Herstellern über das ÖPNV-Datenmodell austauschen.

#### **2.2 Abgrenzung**

Das Dokument enthält keine Datenbankdefinitionen (wie Datentypen, Wertebereiche, Indizes, Vorbelegung für leere Felder etc.).

#### <span id="page-6-0"></span>**2.3 Textkonventionen**

In dieser Beschreibung werden optische Standardtextformate verwendet:

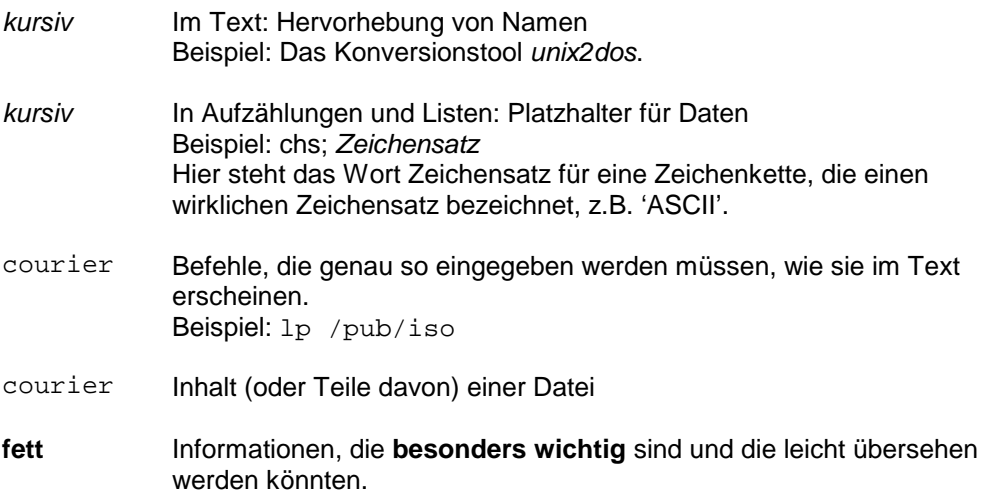

# <span id="page-7-0"></span>**3 Bezeichnung der Schnittstellen-Dateien**

#### **3.1 Dateinamen mit Tabellennummern**

Die Bezeichnung von Dateinamen ist durch die 8+3 Zeichenanzahl von DOS-Dateinamen begrenzt. Lange Dateinamen, wie von Windows NT und UNIX verwendet, werden nicht unterstützt. In den Dateinamen dürfen nur **Kleinbuchstaben** verwendet werden.

Jeder Tabelle wird eine Nummer zugewiesen, die im Dateinamen verwendet wird:

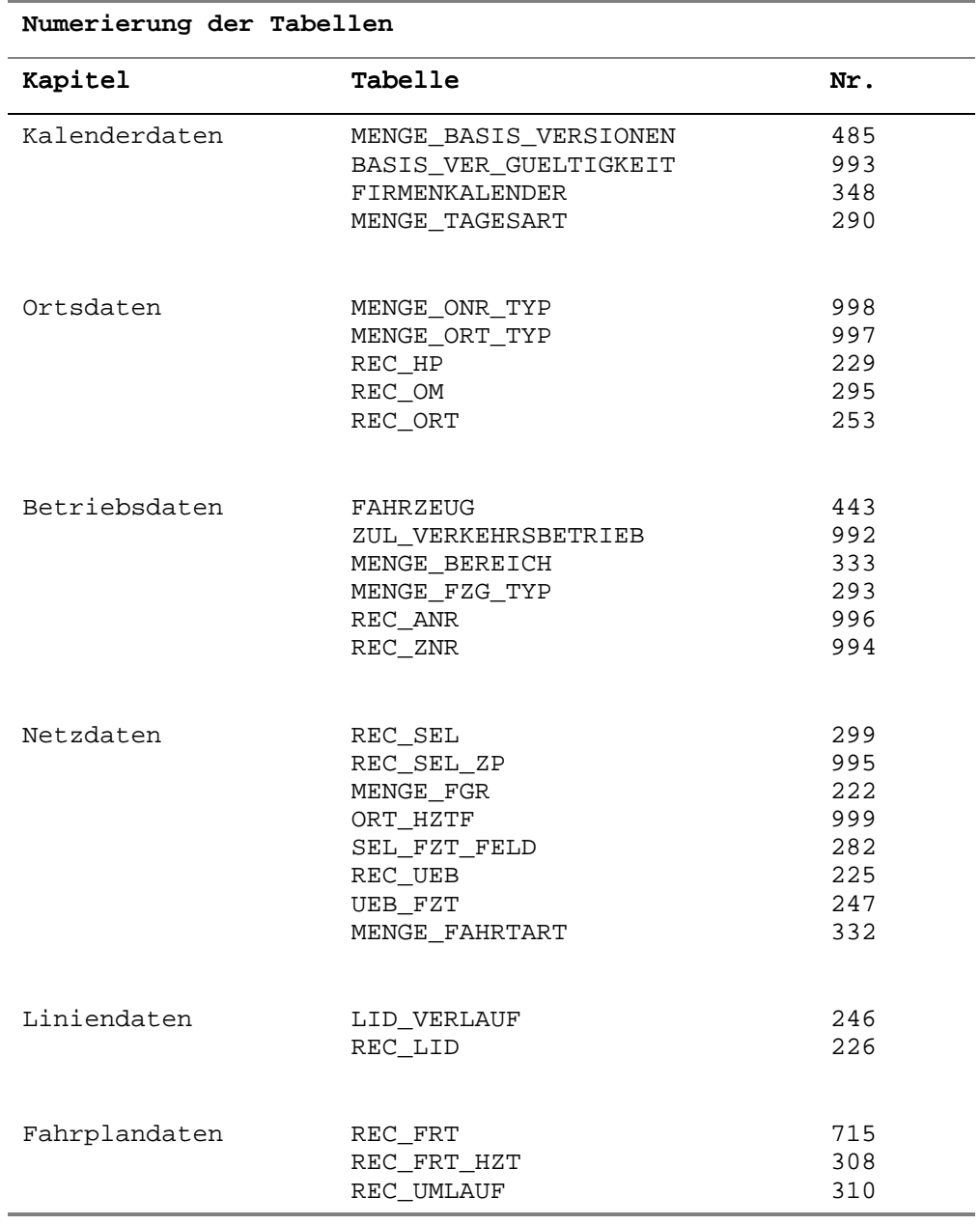

<span id="page-8-0"></span>Die Dateien werden mit folgendem Namen versehen:

- Prefix (char[8]) 'i', (als Abkürzung für Interface-Datei) Nummer der Tabelle, 3-stellig, Tag des Jahres, 3-stellig, ( ist 001, 31.12 ist 365 bzw. 366 für Schaltjahre) '0' (Null)
- Suffix (char[4]) '.x10' (für: ASCII e**X**change format version **1**.**0)**

Beispiel zur Erzeugung eines Dateinamens für die Tabelle 'MENGE\_BASIS\_VERSIONEN', Nr. 485, am 24.12.1995:

i4853580.xl0

#### **3.2 Dateiname entspricht Tabellennamen**

Alternativ können als Dateinamen auch der Tabellenname der entsprechenden Tabelle (ausschließlich in Kleinbuchstaben) verwendet werden. Dieser Dateiname trägt als Extention ebenfalls die Ergänzung .x10. Beispiel: Der Dateiname für die Tabelle 'REC\_FRT' heißt 'rec\_frt.x10'.

# <span id="page-9-0"></span>**4 Aufbau der Schnittstellen-Dateien**

#### **4.1 Allgemeine Struktur der Dateien**

- Ein Datensatz besteht aus mehreren Datenfeldern, die durch Feldtrennzeichen voneinander getrennt sind. Nach dem letzten Datenfeld eines Datensatzes folgt kein Feldtrennzeichen, sondern ein Zeilenumbruch.
- Als Feldtrennzeichen wird der Strichpunkt (;) verwendet.
- Das erste Datenfeld pro Datensatz enthält ein Befehlskürzel (drei Kleinbuchstaben), das bestimmt, wie der Inhalt des Datensatzes zu interpretieren ist.
- Jeder Datensatz belegt genau eine Zeile.
- Ein Datenfeld kann ein Befehlskürzel, eine Formatdefinition, einen Namen, eine Zahl oder eine Zeichenkette (Textdaten) enthalten.
- Zeichenketten werden von Textbegrenzungszeichen eingerahmt.
- Als Textbegrenzungszeichen wird das Doublequote-Zeichen (") verwendet.
- Falls eine Zeichenkette ein Textbegrenzungszeichen enthalten soll, so ist dieses zu verdoppeln.
- Eine Zeichenkette darf auch Feldtrennzeichen enthalten. Ein solches wird innerhalb einer Zeichenkette als normales Zeichen interpretiert.
- Die Darstellung der Daten ist beim Export wählbar (Freiformat oder Kolonnenform).
- Die Darstellung in Kolonnenform ist für die visuelle Überprüfung des Dateiinhaltes vorgesehen.
- Beim Import spielt die Darstellungsart keine Rolle.
- Der für Tabellendatensätze zu verwendende Zeichensatz ist wählbar. Für alle anderen Angaben (Dateiheader, Tabellenbeschreibungen, Kommentare) ist der ASCII-Zeichensatz zu verwenden.

#### **4.2 Aufbau der Dateien**

Die Schnittstellen-Datei besteht grob aus folgenden Teilen:

- Header
- Body
	- Tabellenheader
	- Tabellenbody (bestehend aus beliebig vielen Datensätzen)
	- Tabellentrailer
- **Trailer**

 $\overline{a}$ 

#### <span id="page-10-0"></span>**4.3 Befehlsübersicht**

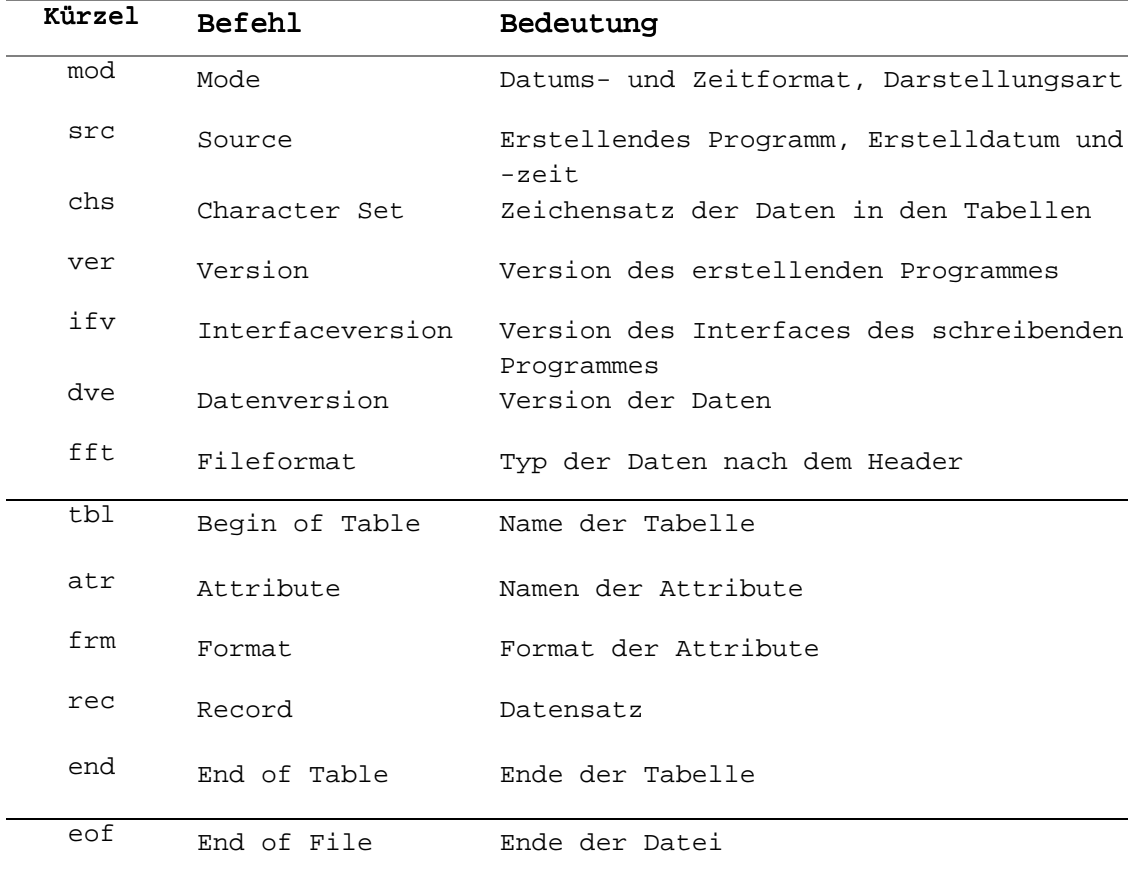

## <span id="page-11-0"></span>**5 Semantik der einzelnen Befehle**

In diesem Kapitel wird hauptsächlich die Semantik der einzelnen Befehle anhand von Beispielen erklärt.

#### **5.1 Headerbefehle**

Folgende Befehle müssen am Anfang der Datei stehen und geben die Darstellungsart wieder, damit das empfangende Programm die nachfolgenden Daten korrekt interpretieren kann.

- 1. Datums- und Zeitformat, Darstellungsmodus (Befehl *mod*, engl. *Mod*e)
- 2. Interfaceversion des schreibenden Programmes (Befehl *ifv*)
- 3. Ersteller und Erstelldatum der Dateien (Befehl *src*, engl. *S*ou*rc*e )
- 
- 

4. Zeichensatz (Befehl *chs*, engl. *Ch*aracter *S*et) 5. Version (Befehl *ver*, engl. *Ver*sion)

#### <span id="page-12-0"></span>**5.1.1 Datum-, Zeitformat und Darstellungsmodus**

Mit dem Befehl Mode (*mod*) wird beschrieben, wie Datums- und Zeitangaben in der Datei dargestellt werden. Zusätzlich wird der Darstellungsmodus der Datensätze festgelegt.

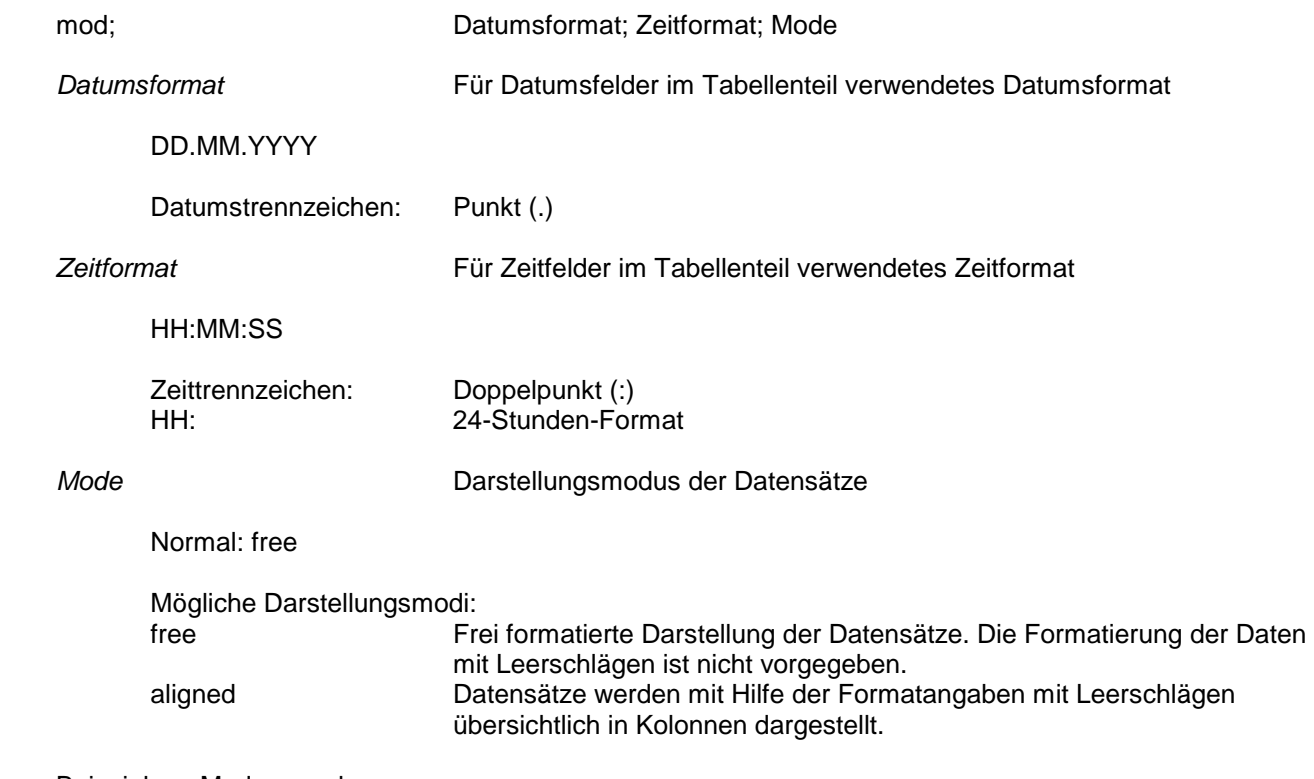

Beispiel zur Modusangabe: mod; DD.MM.YYYY; HH:MM:SS; free

#### **5.1.2 Erstellerinfo**

Der Befehl Source (*src*) enthält die Quellenangabe der Schnittstellen-Datei.

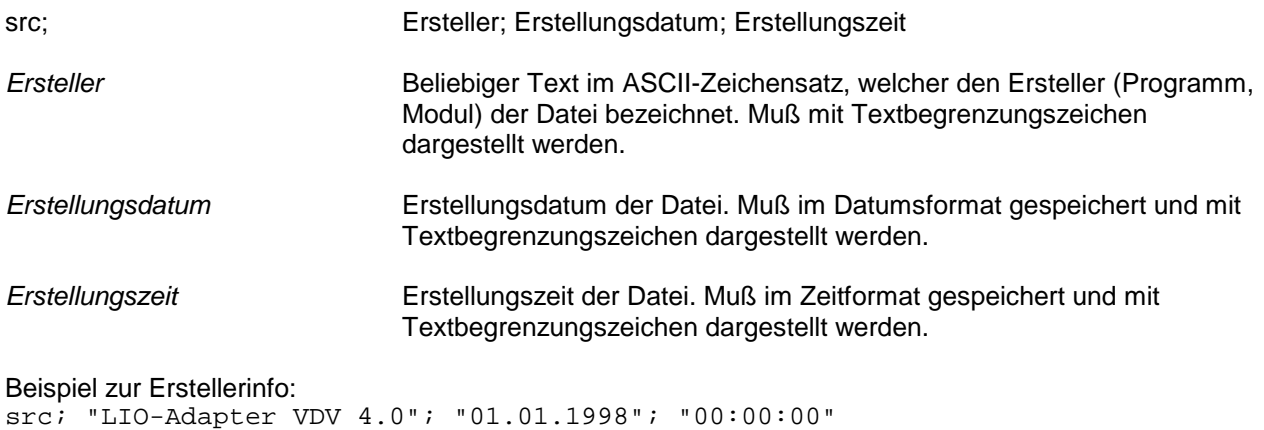

#### <span id="page-13-0"></span>**5.1.3 Zeichensatz der Datensätze**

Der Befehl Character Set (*chs*) legt fest, wie die Daten in den Tabellenfeldern zu interpretieren sind.

chs; Zeichensatz

Der mit dieser Angabe definierte Zeichensatz bezieht sich nur auf die Datensätze innerhalb der Schnittstellen-Datei. Der Zeichensatz ist für den Dateiheader, die Tabellenbeschreibungen und die Kommentare zu verwenden.

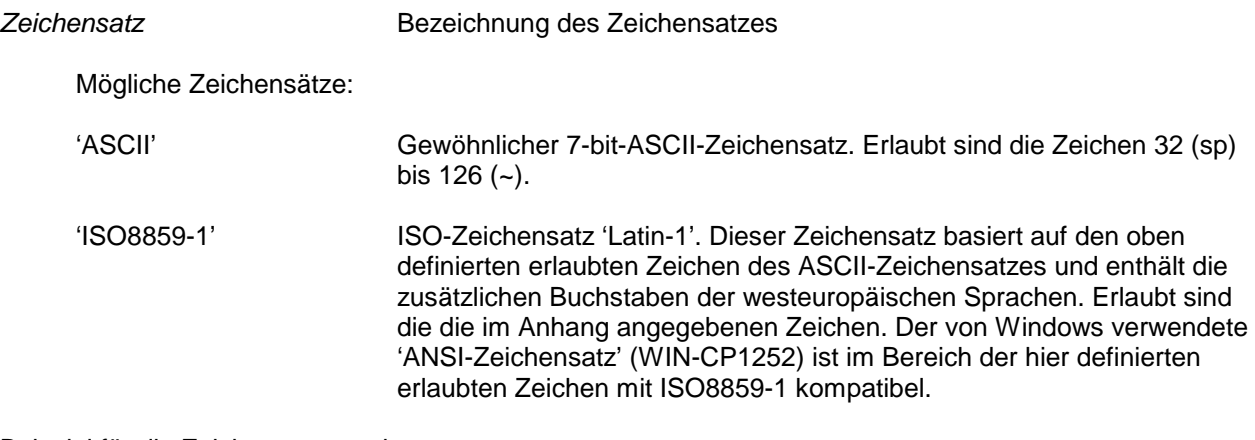

Beispiel für die Zeichensatzangabe: chs; "ISO8859-1"

#### **5.1.4 Version**

Der Befehl Version (*ver*) sagt aus, mit welcher Version des Programmes, die in der Quellenangabe (Befehl *src*) angegeben wird, die Schnittstellen-Datei erzeugt worden ist.

ver; Version

*Version* Programmversion, beliebige Zeichenkette mit Textbegrenzungszeichen

Beispiel zur Versionsangabe: ver; "1.0"

#### **5.1.5 Interfaceversion**

Der Befehl Interfaceversion (*ifv*) sagt aus, mit welcher Interfaceversion das schreibende Programm die Daten erzeugt hat. Das lesende Programm interpretiert diese Information und kann damit Versionskonflikte frühzeitig erkennen und melden.

ifv; Version

*Version* Interface-Version, beliebige Zeichenkette mit Textbegrenzungszeichen

Beispiel zur Interfaceversion: ifv; "1.0"

#### <span id="page-14-0"></span>**5.1.6 Datenversion**

Mit der Datenversion (*dve*) wird den Daten eine Version zugewiesen.

dve; Datenversion

*Datenversion* Datenversion, beliebige Zeichenkette mit Textbegrenzungszeichen

Beispiel zur Datenversionsangabe: dve; "14356"

#### **5.1.7 Dateiformat**

Das Dateiformat (*fft*) spezifiziert den Typ der Daten nach dem Header.

fft; Dateiformat

*Dateiformat* Dateiformat, zur Zeit nicht verwendet

Beispiel zum Dateiformat: fft; ""

#### **5.2 Bodybefehle**

Der Datenteil (Body) der Schnittstellen-Dateien besteht aus **einer Tabelle**, die wie folgt aufgebaut ist:

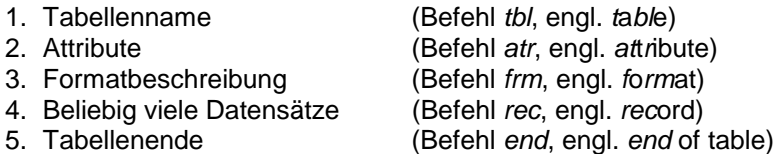

In der Tabellenbeschreibung (zwischen Tabellenname und -ende) dürfen außerdem überall Kommentare (Befehl *com*) enthalten sein.

#### **5.2.1 Tabelle**

Mit dem Befehl Table (*tbl*) wird die Tabellenbezeichnung angegeben. Die Tabellenbezeichnung muß innerhalb der Datei eindeutig sein.

tbl; Tabellenname

*Tabellenname* Tabellenname aus dem ÖPNV-Datenmodell

Beispiel für eine Tabellenbezeichnung: tbl; REC\_FRT

#### <span id="page-15-0"></span>**5.2.2 Attributbezeichnungen**

Mit dem Befehl Attribute (*atr*) werden die Attributnamen definiert.

atr; atried at the Bezeichnung<sub>1</sub>; Bezeichnung<sub>2</sub>; ...; Bezeichnung<sub>n</sub>

*Bezeichnungi* Attributbezeichnung aus dem ÖPNV-Datenmodell

Beispiel für eine Attributdefinitionen: atr; FRT\_START; FRT\_FID

#### **5.2.3 Attributformate**

Der Befehl Format (*frm*) dient der Beschreibung der Formate der einzelnen Attribute. Diese Informationen werden einerseits für die Angabe des Typs, andererseits für die Ermittlung des Platzbedarfs bei der Darstellung in Kolonnenform benötigt.

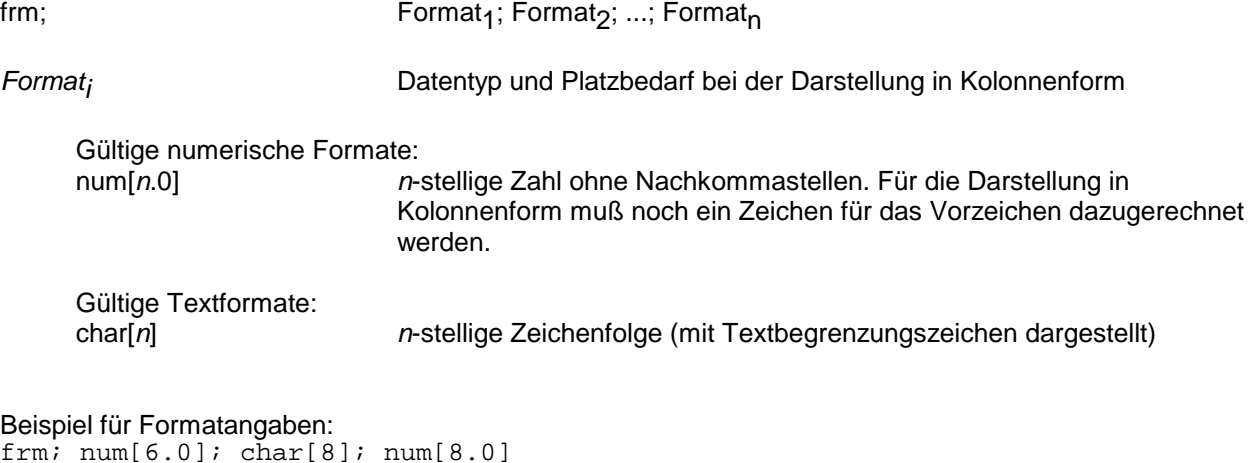

frm; char[32]

#### **5.2.4 Datensatz**

Ein Datensatz wird mit dem Befehl Record (*rec*) eingeleitet und enthält die eigentlichen Daten. Die Attribute sind entsprechend den Attributbezeichnungen angeordnet. Je nach Darstellungsart werden die Daten frei formatiert oder in Kolonnenform dargestellt.

rec; Datenfeld<sub>1</sub>; Datenfeld<sub>2</sub>; ...; Datenfeld<sub>n</sub>

Bei der **frei formatierten Darstellung** (free) werden die Datenfelder mit beliebigem Abstand aneinandergereiht, d.h. vor und nach den Feldtrennzeichen sind beliebig viele Leerzeichen erlaubt.

Bei der **Darstellung in Kolonnenform** (aligned) wird die Zahl der eingefügten Leerzeichen durch die Formatangabe (Befehl *frm*) zwingend vorgeschrieben. Als Länge des Datenfeldes verstehen wir in der nachstehenden Auflistung den Zwischenraum zwischen zwei Feldtrennzeichen:

Darstellung der Textformate in Kolonnenform:

 char[*n*] Das Datenfeld hat wegen der Textbegrenzungszeichen die Länge *n*+2. Da Zeichenketten, die verdoppelte Textbegrenzungszeichen enthalten, die Ausnahme sind, kann der Einfachheit halber die Länge n+2 verwendet werden. Dies führt jedoch bei den erwähnten Zeichenketten zu Verschiebungen in der Darstellung.

<span id="page-16-0"></span>Darstellung der numerischen Formate in Kolonnenform:

num[*n*.0] Das Datenfeld hat wegen des Vorzeichens die Länge n+1.

Bei der Implementation kann normalerweise die frei formatierte Darstellung angewendet werden. Die datenexportierende Applikation sollte jedoch eine Testfunktion enthalten, welche es erlaubt, die Daten in Kolonnenform zu exportieren. Beim Import der Daten werden Leerzeilen / Leerschläge zwischen den Datenfeldern entfernt.

Beispiel für die freiformatierte Darstellung: mod; DD.MM.YY; HH:MM:SS; free

.... frm;  $num[3.0]$ ;  $num[6.0]$ ;  $char[8]$ <br>rec;  $1$ ; 2; "Bake 1" rec  $i1i$  2 ;

Beispiel für die Darstellung in Kolonnenform: mod; DD.MM.YY; HH:MM:SS; aligned

```
.... 
frm; num[3.0]; num[6.0]; char[8] 
rec; 1; 2; "Bake 1"
```
Beispiel für die Darstellung in Kolonnenform (Textbegrenzungszeichen innerhalb einer Zeichenkette: Bake "1"):

mod; DD.MM.YY; HH:MM:SS; aligned .... frm; num[3.0]; num[6.0]; char[8] rec; 1; 2;"Bake ""1"""

#### **5.2.5 Tabellenende**

Der Befehl End of Table (*end*) markiert das Ende der Tabelle und beinhaltet die Anzahl der Datensätze der Tabelle. Mit diesem Befehl kann einfach überprüft werden, ob alle Sätze gelesen wurden und das Ende der Tabelle erreicht worden ist.

end; Satzzahl

*Satzzahl* Anzahl der Datensätze in einer Tabelle

Beispiel für eine Tabellenendangabe: end; 4711

#### **5.2.6 Kommentar**

Kommentare enthalten zusätzliche, dokumentierende Information. Diese Information wird vom Programm, das die Daten einliest, nicht verarbeitet. Kommentare (Befehl *com*, engl. *com*ment) können in der Tabellenbeschreibung zwischen dem Tabellennamen und dem Tabellenende stehen. Kommentare dürfen nicht auf Folgezeilen fortgesetzt werden, d.h. es ist pro Kommentarzeile ein eigener Kommentarbefehl (*com*) zu verwenden.

com; *Kommentar*

*Kommentar* Beliebiger Text im ASCII-Zeichensatz mit Textbegrenzungszeichen.

Bsp. zum Kommentar: com; Dies ist ein Kommentar

#### <span id="page-17-0"></span>**5.3 Trailerbefehle**

Der Trailer bildet den Abschluß einer Datei. Er umfaßt folgenden Befehl:

• Dateiende (Befehl *eof*, engl. *e*nd *o*f *f*ile).

#### **5.3.1 Dateiende**

Der Befehl End of File (*eof*) bildet den logischen Abschluß der Schnittstellen-Datei. Allenfalls nachfolgende Zeilen werden beim Import in das Konsumentensystem ignoriert. Die *Tabellenzahl* ist immer 1, da nur eine Tabelle pro Schnittstellen-Datei zugelassen ist.

eof; Tabellenzahl

Beispiel zum Befehl Dateiende: eof; 1

#### <span id="page-18-0"></span>**6 Beispiele**

```
mod; YYYY/MM/DD; HH:MM:SS; aligned 
src; "LIO-ADAPTER-VDV 4.0"; "1998/06/18"; "14:05:48" 
chs; "ISO-8859-1" 
ver; "Version_2.2" 
ifv; "Version_1.7" 
dve; "Nutzersicht_der_HPW_auf_das_OePNV-Datenmodell_4.0/4.1" 
fft; "LIObus" 
tbl; MENGE_ONR_TYP 
atr; BASIS_VERSION; ONR_TYP_NR; STR_ONR_TYP; ONR_TYP_TEXT 
frm; num[11.0]; num[11.0]; char[8]; char[32]<br>rec; 1; 1; W = Trec; 1; 1; 1; "HP"; "Haltepunkt" Haltepunkt"<br>
rec; 1; 2; "BHOF"; "Betriebshofpunkt"
rec; 1; 2; "BHOF"; "Betriebshofpunkt"<br>rec; 1; 3; "OM"; "Ortsmarke"
rec; 1; 3; "OM"; 1; "Ortsmarke" 1; 1; 4; "LSA"; 1; "LSA"; 1; "LSA Punkt"
                                  "unkt";
end; 4 
eof; 1 
mod; DD.MM.YYYY; HH:MM:SS; aligned 
src; "MFS-90"; "16.12.1997"; "14:33:07" 
chs; "ISO8859-1" 
ver; "V1.0" 
ifv; "1.0" 
dve; "1.0" 
fft; "LIO" 
tbl; MENGE_ONR_TYP 
atr; BASIS_VERSION; ONR_TYP_NR; STR_ONR_TYP; ONR_TYP_TEXT 
frm; num[10.0]; num[10.0]; char[8]; char[32] 
rec; 1; 1; "HP "; "Haltepunkt "<br>"The "Precept" "Principals function"
rec; 1; 2; "BHOF"; "Betriebshofpunkt " 
rec; 1; 3; "OM "; "Ortsmarke "<br>rec; 1; 4; "52 "; "52 Purkt
rec; 1; 4; "LSA "; "LSA-Punkt
end; 0004 
eof; 1 
mod; DD.MM.YYYY; HH:MM:SS; aligned 
src; " EPON -> LIO Schnittstelle "; "17.02.1998"; "11:05:43" 
chs; "ISO8859-1" 
ver; "V15.0-15" 
ifv; "V4.0" 
dve; "1.0" 
fft; "LIO" 
com; 
tbl; MENGE_ONR_TYP 
atr; BASIS_VERSION; ONR_TYP_NR; STR_ONR_TYP; ONR_TYP_TEXT
frm; num[9.0]; num[2.0]; char[8]; char[32]<br>rec; 1; 1; "HP" ; "Haltepunkt"
rec; 1; 1; "HP" ; "Haltepunkt" 
rec; 1; 2; "BHOF" ; "Betriebshof" 
rec; 1; 3; "OM" ; "Ortsmarke" 
rec; 1; 4; "LSA" ; "Lichtsignalanlage" 
com; 
end; 4 
eof; 1 
mod; DD.MM.YYYY; HH:MM:SS; free 
src; "PROLIO, TransTeC-systeme, 1998"; "06.07.1998"; "10:03:34" 
chs; "ISO8859-1" 
ver; "1.0.3-RDB" 
ifv; "1.0" 
dve; "1.5" 
fft; "LIO" 
tbl; MENGE_ONR_TYP 
atr; BASIS_VERSION; ONR_TYP_NR; STR_ONR_TYP; ONR_TYP_TEXT
```

```
frm; num[9.0]; num[2.0]; char[8]; char[32] 
rec; 611; 1; "HP"; "Haltepunkt" 
rec; 611; 2; "BHOF"; "Betriebshofpunkt" 
rec; 611; 3; "OM"; "Ortsmarke" 
rec; 611; 4; "LSA"; "LSA-Punkt" 
end; 4 
eof; 1 
mod; YYYY/MM/DD; HH:MM:SS; aligned 
src; "HOT II"; "1998/05/29"; "16:20:10"
chs; "ISO8859-1" 
ver; "%I%a %G% / %I%a %G%" 
ifv; "V1.0" 
dve; "V0.1" 
fft; "LIO" 
tbl; MENGE_ONR_TYP 
atr; BASIS_VERSION; ONR_TYP_NR; STR_ONR_TYP; ONR_TYP_TEXT 
frm; num[9.0]; num[2.0]; char[8]; char[32]
rec; 10; 1; "HP"; "Haltepunkt" 
rec; 10; 2; "BHOF"; "Betriebshofpunkt" 
rec; 10; 3; "OM"; "Ortsmarke" 
rec; 10; 4; "LSA"; "LSA-Punkt" 
end; 4 
eof; 1
```
# <span id="page-20-0"></span>**7 Zeichensätze**

#### **7.1 ASCII Zeichensatz**

Der ASCII-Zeichensatz definiert die Zeichen 0 bis 127, wobei der für die Schnittstellen-Dateien zulässige Bereich noch weiter eingeschränkt wird. Erlaubt sind nur Zeichen im Bereich 32 (sp) bis 126 (~) und die beiden Steuerzeichen Carriage Return (CR) und Line Feed (LF). Alle anderen Steuerzeichen (Form-Feed, Tabulator, etc) sind nicht erlaubt.

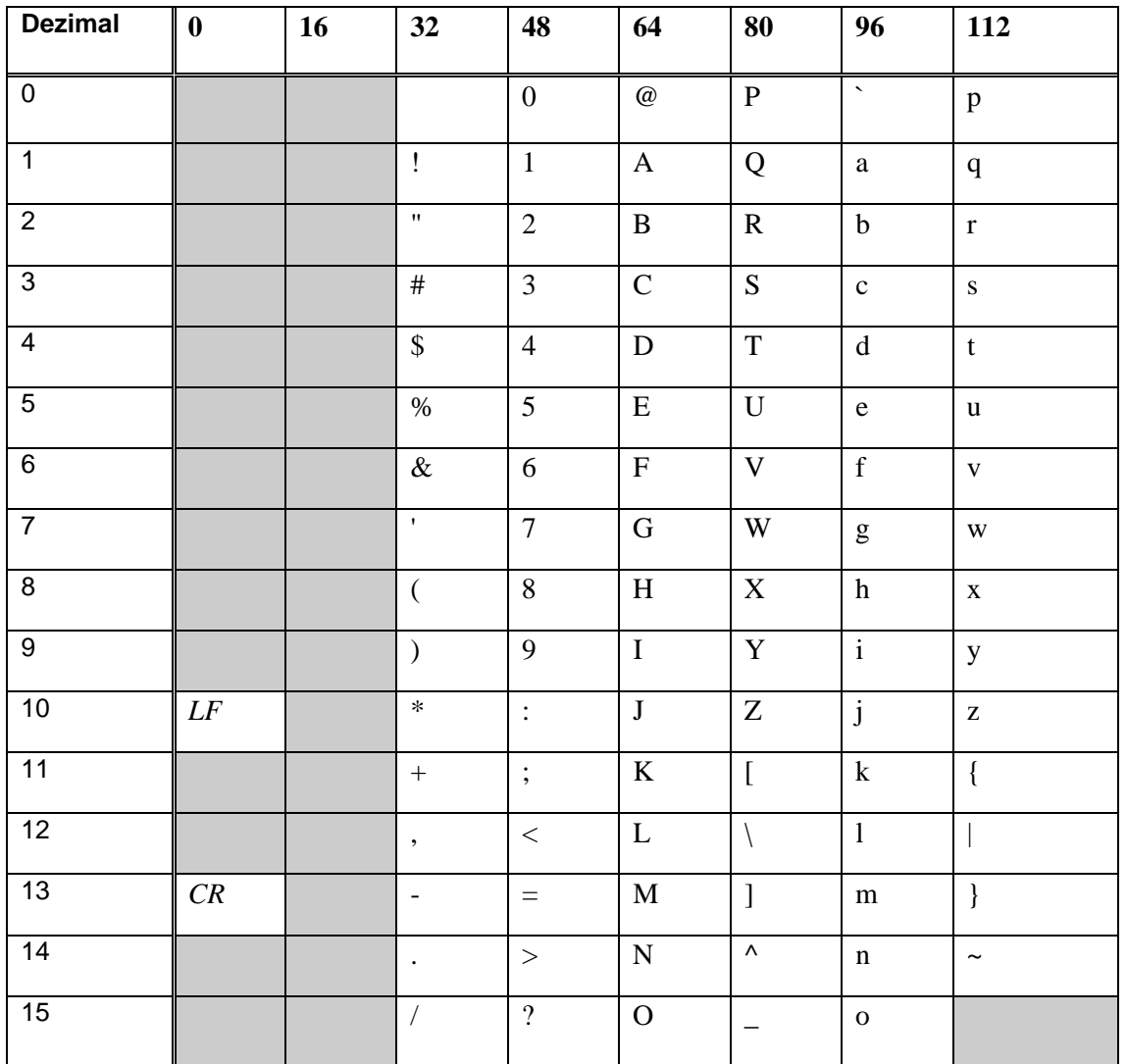

#### <span id="page-21-0"></span>**7.2 ISO8859-1 Zeichensatz**

Der Zeichensatz beinhaltet die 7-Bit-ASCII-Zeichen (siehe ASCII Zeichensatz). Erlaubt sind die folgenden Zeichen zwischen 161 (¡) und 255 (ÿ).

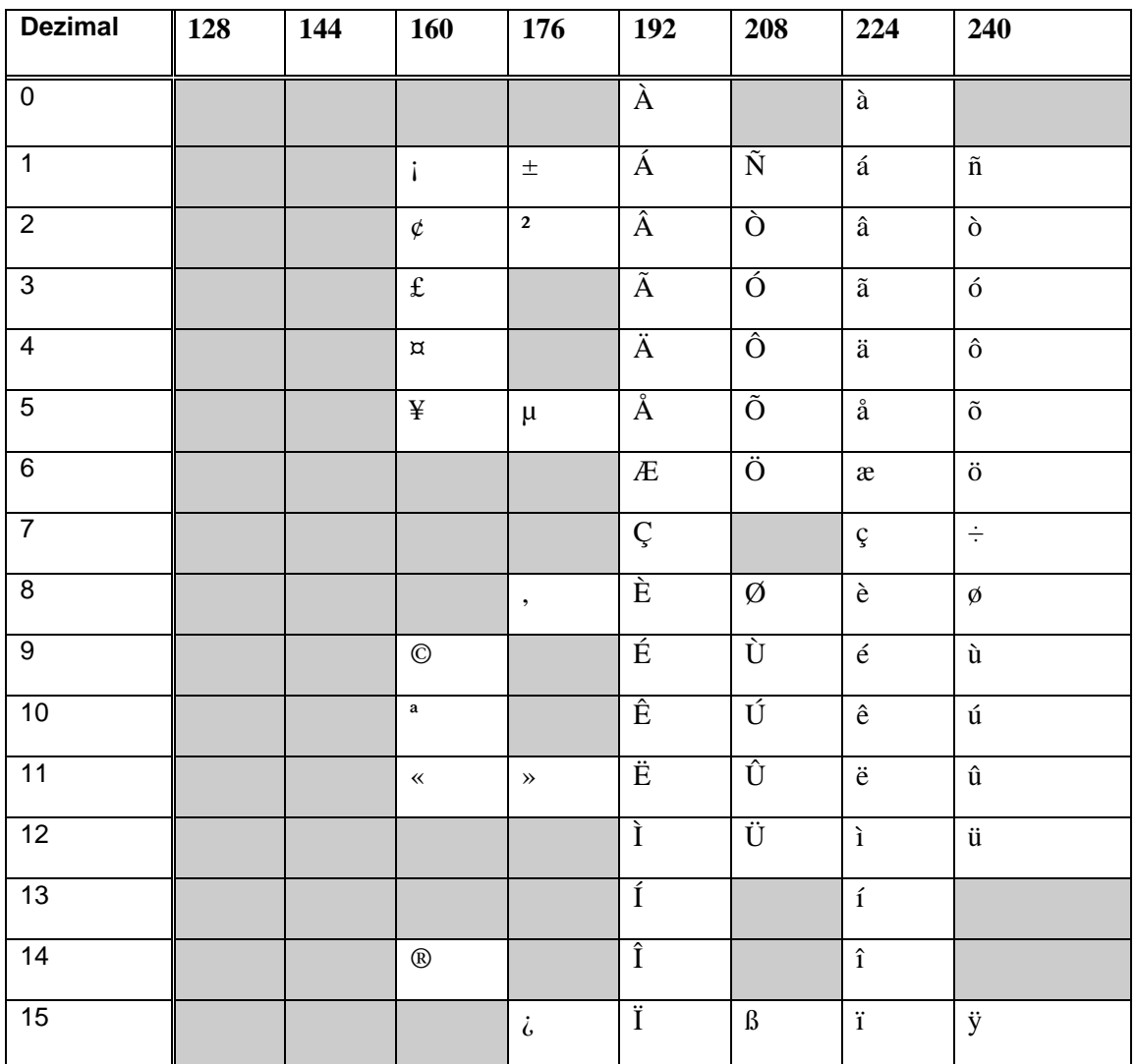